Министерство образования, науки и молодежной политики Краснодарского края Государственное автономное профессиональное образовательное учреждение Краснодарского края «Лабинский аграрный техникум»

# **МЕТОДИЧЕСКИЕ УКАЗАНИЯ**

**по выполнению курсовой работы по профессиональному модулю ПМ.02 «Организация деятельности коллектива исполнителей» (МДК.02.02 Экономика отрасли) для студентов 23.02.03 «Техническое обслуживание и ремонт автомобильного транспорта»**

Разработчик:

Преподаватель экономических дисциплин Кудинова Е.В.

**г. Лабинск**

Рассмотрено на заседании учебнометодического объединения преподавателей специальности «Экономика и бухгалтерский учет (по отраслям)» Протокол № 6 от «16» января 2020 г. Председатель Местер Х.А. Смирнова

УТВЕРЖДАЮ зам, директора по учебной работе **ОДА**. Мезенцева 2020 г.

студентов предназначены для рекомендации ремонт Методические обслуживание  $\overline{\mathbf{M}}$ «Техническое автомобильного транспорта» для написания курсовой работы по МДК 02.02 специальности 23.02.03

В методических рекомендациях изложены требования, предъявляемые к «Экономика отрасли». содержанию, оформлению и защите курсовой работы.

Методические рекомендации составлены в соответствии с требованиями ФГОС по специальности 23.02.03 «Техническое обслуживание и ремонт автомобильного транспорта».

# СОДЕРЖАНИЕ

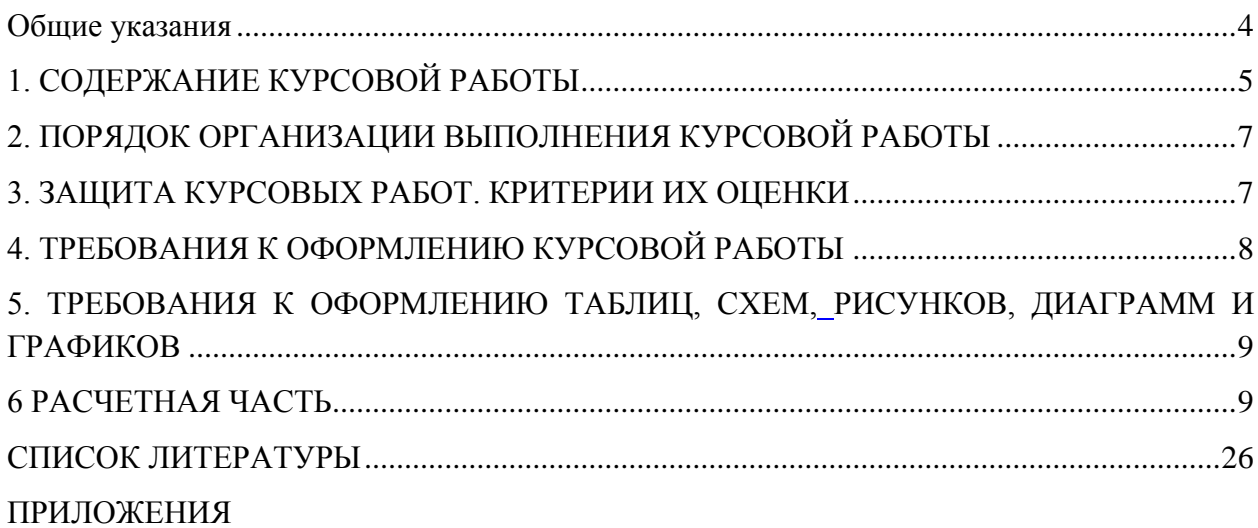

#### <span id="page-3-0"></span>**Общие указания**

 Выполнение курсовой работы осуществляется на заключительном этапе изучения ПМ 02 «Организация деятельности коллектива исполнителей», в ходе которого осуществляется обучение применению полученных знаний и умений при решении комплексных задач, связанных со сферой профессиональной деятельности будущих специалистов.

Выполнение курсовой работы проводится с целью:

- систематизации и закрепления полученных теоретических знаний и практических умений по ПМ;

- углубления теоретических знаний в соответствии с выбранной темой;

- формирования умений применять теоретические знания при решении поставленных вопросов;

- формирования умений использовать справочную, нормативную документацию;

развития творческой инициативы, самостоятельности, ответственности, организованности;

- подготовки к написанию и защите дипломного проекта.

**Защищенная курсовая работа является допуском для сдачи экзамена по дисциплине: «Экономика отрасли».**

 Курсовая работа по МДК 02.02 «Экономика отрасли» ПМ 02 «Организация деятельности коллектива исполнителей» является самостоятельной работой обучающегося по закреплению теоретических и практических навыков, полученных в результате изучения темы производственного модуля, помогает усвоить методику расчетов по определению основных технико- экономических показателей работы участка.

 Полученные при выполнении курсовой работы навыки помогут обучающимся правильно ориентироваться в вопросах экономики при подборе необходимых материалов в период прохождения преддипломной практики на предприятии, а также при экономических расчетах в дипломном проекте.

 Все экономические расчеты курсовой работы по МДК 02.02 «Экономика отрасли» ПМ 02 «Организация деятельности коллектива исполнителей» должны базироваться на исходных данных задания.

**Тема курсовой работы соответствует названию теоретического вопроса, который рекомендован к исследованию в первом разделе работы.**

В теоретической части излагается актуальный вопрос автотранспортной отрасли в условиях рыночной экономики.

Курсовая работа должна содержать следующие разделы:

- задание на курсовую работу;

- содержание;

- введение;

- теоретическая часть;

- расчетная часть;

- заключение;

- список литературы;

- приложения.

 Текст курсовой работы печатается на одной стороне листа белой бумаги формата А4 . Цвет шрифта – черный. Размер шрифта (кегль) -14, тип шрифта Times New Roman, интервал 1,5.

 Объем курсовой работы 25-35 листов текста, работа должна содержать необходимые расчеты, таблицы, графики, схемы.

Основными функциями руководителя курсовой работы являются:

- консультирование по вопросам содержания и последовательности выполнения курсовой работы;

- оказание помощи обучающемуся в подборе необходимой литературы;

- контроль хода выполнения курсовой работы;

- подготовка письменного отзыва на курсовую работу.

Проверенная курсовая работа подлежит защите.

*Оценочные показатели качества курсовой работы (Приложение А):*

- 1. Качество профессиональных знаний
- 2. Качество выполнения практических заданий
- 3. Качество иллюстративного материала
- 4. Эффективность работы
- 5. Качество оформления курсовой работы
- 6. Исполнительная дисциплина.

 Исходные данные для выполнения курсовой работы по теме: «Экономика отрасли» ПМ 02 «Организация деятельности коллектива исполнителей»:

- Действительный фонд рабочего времени одного среднесписочного рабочего в год

- Количество рабочих, распределенных по разрядам \_\_\_\_\_\_;
- Годовое задание :
- Доплата по районному коэффициенту ;
- Транспортно монтажные расходы \_\_\_\_\_\_;
- Отчисления на обязательное социальное страхование  $\vdots$
- Размер премиальной доплаты  $\vdots$

- Часовые тарифные ставки, соответствующие разрядам рабочих

<span id="page-4-0"></span>- Доплата за вредность %.

# **1. СОДЕРЖАНИЕ КУРСОВОЙ РАБОТЫ**

Тема курсовой работы соответствует названию теоретического вопроса, который рекомендован к исследованию в первом разделе работы.

В теоретической части излагается актуальный вопрос автотранспортной отрасли в условиях рыночной экономики.

Курсовая работа состоит из пояснительной записки объемом до 30 листов страниц печатного текста, иллюстраций, приложений.

Пояснительная записка должна включать следующие разделы:

- введение (1,5 2 страницы);
- теоретический раздел (до 10-15 страниц);
- расчетный раздел (до 10 страниц);
- заключение (1,5 2 страницы);
- использованные источники (в зависимости темы теоретического вопроса). При написании **введения** необходимо правильно формулировать обязательные

элементы (таблица 1). Таблина 1 - Требования к структуре введения курсовой работы

| Элемент введения                           | Комментарий к формулировке                                                                                                    |  |  |
|--------------------------------------------|----------------------------------------------------------------------------------------------------|--|--|
| Актуальность темы                          | Раскрыть суть исследуемой проблемы, показать ее проблематику                                                                                                    |  |  |
| Цель работы                                | Должна заключаться в решении исследуемой проблемы путем ее<br>анализа и практической реализации                                                                                                    |  |  |
| Задачи работы                              | Определяются, исходя из развития цели работы. Формулировки<br>задач необходимо делать как можно более тщательно, поскольку<br>описание их решения должно составить содержание разделов и<br>параграфов работы. Как правило, формулируются $3 - 4$ задачи. |  |  |
| Объект изучения                            | Дать определение экономическому явлению, на которое<br>направлена исследовательская деятельность.                                                                                                    |  |  |
| Предмет изучения                           | Дать определение планируемым к исследованию конкретным<br>свойствам объекта или способам изучения экономического<br>явления.                                                                                                    |  |  |
| Информационная<br>база исследования        | Перечислить источники информации, используемые для<br>исследования.                                                                                                    |  |  |
| Практическая<br>значимость<br>исследования | Не носит обязательного характера. Наличие сформулированных<br>направлений реализации, полученных выводов и предложений,<br>придает работе большую практическую значимость.                                                                                |  |  |
| Структура работы                           | Кратко изложить содержание разделов работы.                                                                                                    |  |  |

Заключение (Выводы и предложения)(1-2 страниц)

В заключении формулируются общие выводы, отражающие наиболее значимые результаты проведенной работы, и предлагаются конкретные рекомендации по теме исследования.

### Список использованных источников (1-2 страница)

Отражает список литературы, проработанный автором, независимо от того имеются ли в тексте ссылки на нее или нет. Курсовая работа (проект) должна иметь 10-20 источников, из них 75% - последних 5 лет издания.

Начинается список с нормативных актов, затем идут учебные пособия, журнальные или газетные статьи. При использовании официальных государственных документов необходимо дать их название, наименование органа, принявшего документ, дату и номер принятия.

Список литературных источников располагается в алфавитном порядке. Фамилии авторов пишутся в именительном падеже. Если авторов несколько, то приводятся или все фамилии, или фамилия и инициалы первого автора и «др.». Далее идет заглавие книги, номер тома, место издания, название издательства, год издания, общее количество страниц. При использовании в тексте цитат, указывается номер страницы, из которой использована нитата.

При использовании статей из газет и журналов в списке использованной литературы указываются фамилия и инициалы автора (авторов), заглавие статьи, наименование газеты или журнала, год выпуска, номер издания, страницы, на которых напечатана статья.

# <span id="page-6-0"></span>**2. ПОРЯДОК ОРГАНИЗАЦИИ ВЫПОЛНЕНИЯ КУРСОВОЙ РАБОТЫ**

Определяется следующий алгоритм выполнения курсовой работы:

 получение студентом задания на выполнение курсовой работы, его обсуждение с руководителем;

выбор и изучение литературы, справочников и других источников по теме.

обоснование актуальности темы курсовой работы;

определение структуры (плана) курсовой работы;

 грамотное изложение состояния исследуемого вопроса, проблемы, проектного задания;

поиск, анализ и обобщение опыта разработки проблемы;

написание введения, теоретической части курсовой работы;

 подготовка и реализация практической части курсовой работы, оформление документов;

составление списка использованной литературы;

подготовка и оформление приложений, титульного листа,

подготовка доклада к защите курсовой работы;

защита курсовой работы.

Выполнение курсовой работы сопровождается консультациями, в ходе которых разъясняются назначение и задачи, структура и объем работы, принципы разработки и оформления, примерное распределение времени на выполнение отдельных частей работы.

В ходе подготовки к защите курсовой работы студентом подготавливается презентация доклада (текст доклада и иллюстрации к нему).

Презентация доклада в ходе консультаций согласовывается с руководителем.

Готовую курсовую работу студент подписывает и передаёт на проверку руководителю курсового проектирования.

При сдаче выполненной курсовой работы бланк задания вкладывается в пояснительную записку.

Руководитель проверяет курсовую работу, подписывает и вместе с письменным отзывом передает студенту для ознакомления.

<span id="page-6-1"></span>Если курсовая работа, по мнению руководителя, соответствует предъявляемым требованиям, то руководитель допускает студента к защите.

## **3. ЗАЩИТА КУРСОВЫХ РАБОТ. КРИТЕРИИ ИХ ОЦЕНКИ**

Курсовое проектирование завершается защитой курсовой работы, защита проводится за счет объема времени, предусмотренного на изучение УД и (или) ПМ учебным планом.

Защита является обязательной формой проверки качества курсовой

работы, степени достижения цели и успешности решения задач проектирования.

Процедура защиты определяется руководителем.

Защита состоит из доклада продолжительностью 5-7 минут, ответов на вопросы руководителя. Для иллюстрации доклада студентом могут быть использованы графические материалы проекта, специально подготовленные плакаты или слайды.

По результатам защиты курсовых работ выставляется оценка («отлично», «хорошо», «удовлетворительно», «неудовлетворительно»).

Студенты, не предъявившие курсовую работу к защите до начала очередной, экзаменационной сессии или получившие при защите неудовлетворительную оценку, считаются имеющими академическую задолженность, н едопускаются к экзамену по дисциплине.

# **4. ТРЕБОВАНИЯ К ОФОРМЛЕНИЮ КУРСОВОЙ РАБОТЫ**

<span id="page-7-0"></span>Для оформления документации по курсовой работе подготавливаются следующие формы, согласно приложениям:

Задание на курсовую работу.

Титульный лист курсовой работы оформляется согласно приложению Г.

Содержание оформляется согласно приложению В.

Список использованных источников.

6.2. Курсовая работа выполняется на компьютере в одном экземпляре, и оформляется только на лицевой стороне белой бумаги формата А4 (размером 210x297 мм).

Текст печатается в текстовом редакторе Мicrosoft Word for Windows версии не ниже 6.0.

**Тип шрифта**: Times New Roman. Для основного текста размер 14 п.т., обычный, расположение по ширине.

Каждый раздел курсовой работы начинается с новой страницы. **Наименование разделов** записываются в виде заголовков "СОДЕРЖАНИЕ", "ВВЕДЕНИЕ", "ЗАКЛЮЧЕНИЕ", "СПИСОК ИСПОЛЬЗОВАННЫХ ИСТОЧНИКОВ", "ПРИЛОЖЕНИЯ". Заголовки разделов следует располагать посередине строки без точки в конце и печатать прописными буквами размер 14 п.т., обычный (НЕ полужирный), не подчеркивая. Наименование подразделов записывают в виде заголовков (симметрично тексту) строчными буквами (кроме первой прописной), шрифт Times New Roman, размер 14.

Подразделы, пункты и подпункты следует нумеровать арабскими цифрами и записывать с первой позиции табуляции.

Разделы должны иметь порядковую нумерацию в пределах всего текста, за исключением приложений.

Пример - 1, 2, 3 и т.д.

Номер подраздела или пункта включает номер раздела и порядковый номер подраздела или пункта, разделенные точкой.

Пример - 1.1, 1.2, 1.3 и т.д.

Номер подпункта включает номер раздела, подраздела, пункта и порядковый номер подпункта, разделенные точкой.

Пример - 1.1.1.1, 1.1.1.2, 1.1.1.3 и т.д.

После номера раздела, подраздела, пункта и подпункта в тексте точку не ставят.

Если текст отчета подразделяют только на пункты, их следует нумеровать, за исключением приложений, порядковыми номерами в пределах всего отчета.

Если раздел или подраздел имеет только один пункт или пункт имеет один подпункт, то нумеровать его не следует.

**Заголовки подразделов и пунктов следует печатать с первой позиции табуляции с прописной буквы без точки в конце, не подчеркивая**. Если заголовок состоит из двух предложений, их разделяют точкой.

После заголовка раздела через 2 интервала печатается название подраздела и далее через 1,5 интервала - текст подраздела Подразделы внутри раздела следуют через 2 интервала после окончания предыдущего подраздела на той же странице, если на ней остается место для текста. Не допускается наличие текста вне разделов и подразделов, помещение на разных страницах заголовка подраздела и его текста.

**Переносы слов и фраз в наименовании раздела и подраздела не допускаются.** Межсимвольный интервал: обычный. **Межстрочный интервал: полуторный.** Требования к расположению текста:

- поля вокруг текста должны иметь размеры: верхнее - 20 мм, нижнее - 20 мм, левое - 30 мм, правое - 10 мм;

- абзацный отступ должен быть равен 5 знакам (или 1,25 см).

Текст курсовой работы выполняется на листах формата А4 без рамки.

Допускается приводить подстрочные ссылки на первоисточник. Знак сноски обозначается порядковым номером и ставится после цитаты. Подстрочная сноска отделяется от основного текста тремя межстрочными интервалами и линией длиной 50 мм, размещенной у левого края страницы. Текст сноски пишется с абзацного отступа через один межстрочный интервал. При компьютерном наборе работы сноска выполняется шрифтом Times New Roman, размером 11 пунктов.

При нумерации страниц курсовой работы (проекта) выполняются следующие требования:

- нумерация страниц производится, начиная с 4-й страницы **- введения**, на **титульном листе** и листе с **содержанием -** страницы не выставляются;

- номер страницы располагается внизу по центру без точки в конце;

- нумерация страниц производится последовательно, включая введение, разделов, заключение, список использованных источников;

- страницы приложений не нумеруются;

<span id="page-8-1"></span><span id="page-8-0"></span>- в курсовых работах приложения оформляются отдельно.

### **5. ТРЕБОВАНИЯ К ОФОРМЛЕНИЮ ТАБЛИЦ, СХЕМ, РИСУНКОВ, ДИАГРАММ И ГРАФИКОВ**

При выполнении таблиц соблюдаются следующие требования:

 название таблицы помещают над таблицей слева, без абзацного отступа в одну строку с ее номером через тире;

в конце заголовков и подзаголовков таблиц точки не ставятся;

 при переносе части таблицы название помещают только над первой частью таблицы, нижнюю горизонтальную черту, ограничивающую таблицу, не проводят;

 при заимствовании таблиц из какого-либо источника, после нее оформляется сноска на источник в соответствии с требованиями к оформлению сносок;

 таблицы, схемы и рисунки, занимающие страницу и более, помещают в приложение, а небольшие – на страницах работы;

область диаграммы выводится с белым фоном (см. образец);

<span id="page-8-2"></span>схема, рисунок и диаграммы подписываются снизу по центру.

# **6 РАСЧЕТНАЯ ЧАСТЬ**

#### **2.1. Расчет фонда заработной платы производственных рабочих**

 *На ремонтных предприятиях применяются различные системы оплаты труда. В курсовой работе можно принять повременно - премиальную систему оплаты труда рабочих. При расчете годового фонда заработной платы необходимо определить условия труда на проектируемом участке и условия премирования. Годовой фонд заработной платы ремонтных рабочих включает в себя основную и дополнительную заработную плату. Основная заработная плата состоит из тарифного или сдельного заработка и доплат в виде премии, за работу в ночное время, за бригадирство, за классность, доплат в виде районного коэффициента, за вредные условия труда и т.д. Дополнительная заработная плата учитывает оплату отпусков, больничных листов.*

Согласно задания на курсовую работу на проектируемом участке условия труда нормальные (вредные), количество списочных рабочих на участке – \_\_\_\_\_ чел., из которых человек разряда, человек разряда и т.д. Форма оплаты труда – повременно-премиальная.

Рассчитаем фонд заработной платы в следующем порядке: Рассчитываем среднюю часовую тарифную ставку для любой профессии по формуле:

$$
Cu.cp = \frac{Cu_1 * P_1 + Cu_2 * P_2}{Po\delta u},
$$
\n(1)

*г*де, *Сч* - часовая тарифная ставка, соответствующая разряду рабочих, руб.;

*Р1, Р2*- количество рабочих по разрядам;

*Робщ* - общее количество рабочих.

### *Если условия труда вредные, то необходимо сделать надбавку \_\_\_\_\_%.*

Определяем тарифную часть заработной платы производственных рабочих по формуле:

$$
3\pi = Cu \cdot cp \cdot \phi \partial^* Po \delta u,
$$
\n<sup>(2)</sup>

*г*де, *Сч* - часовая тарифная ставка, соответствующая разряду рабочих, руб.;

*Фд-* действительный фонд рабочего времени, час.;

*Робщ* - общее количество рабочих.

Размер премии устанавливается согласно «Положению о премировании рабочих на предприятии».

Начисление премии производится на тарифную часть заработной платы:

$$
3Tnp = Znp * 3Tm / 100,
$$
\n<sup>(3)</sup>

*г*де, *Zпр* – процент премиальной доплаты, %.

*Если работа на предприятии односменная, то в основную заработную плату не включаем доплату за работу в ночное время и праздничные дни. Если работа на предприятии в две смены, то в основную заработную плату включаем доплату за работу в ночные часы (30% от тарифной части за ночные часы).*

 Доплата за руководство бригадой зависит от численности производственных рабочих на участке. По данным предприятия ее можно принять от 5 до 15% от тарифной части заработной платы производственных рабочих.

$$
3\Pi 6p = Z6p * 3\Pi m / 100,\tag{4}
$$

*г*де, *Zбр*. - процент доплаты за руководство бригадой , %.

Доплата по районному коэффициенту определяется:

$$
3\pi p_{\cdot} \kappa_{\cdot} = \frac{Z p_{\cdot} \kappa_{\cdot}}{100} * (3\pi m_{\cdot} + 3\pi n p_{\cdot} + 3\pi n p_{\cdot}),
$$
\n(5)

*г*де, Zр.к. - процент доплаты по районному коэффициенту.

Основная заработная плата производственных рабочих:

$$
3\Pi o = 3\Pi m + 3\Pi np + 3\Pi p. 6p + 3\Pi p. \kappa, \qquad (6)
$$

Процент дополнительной заработной платы (*Zд*) определяется:

$$
Z\partial = \frac{tomn}{\Phi \partial} *l00 + l,\tag{7}
$$

*г*де, tотп - продолжительность отпуска, ч.

При длительности отпуска 28 календарных дней:

*tотп* = 28\*8\*5/7=160 часов,

при длительности отпуска 35 календарных дней:

$$
t_{omn} = 35*8*5/7=200
$$
 *qacob*,

Дополнительная заработная плата определяется по формуле:

$$
3\overline{I10} = \frac{Z\partial}{100} * 3\overline{I10},\tag{8}
$$

Годовой фонд заработной платы производственных рабочих составляет:

$$
3\Pi z.\phi. = 3\Pi o + 3\Pi o,\tag{9}
$$

Среднемесячная заработная плата рабочего определяется по формуле:

$$
3\Pi cp.M. = \frac{3\Pi c \cdot \phi}{Po\delta u * 12} \tag{10}
$$

Полученные данные представим в виде таблицы . Таблица 1 - Расчет фонда заработной платы рабочих

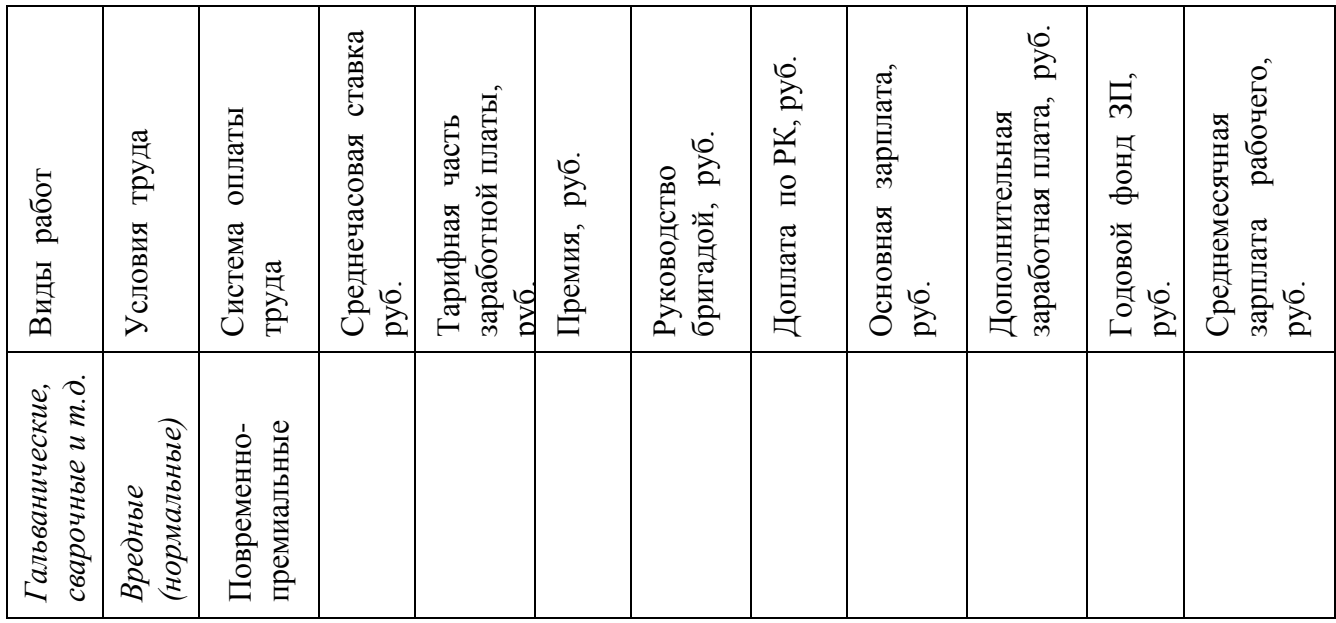

#### **2.2. Расчет отчислений на обязательное социальное страхование**

Отчисления в ФСС составляют 30 % от начисленной заработной платы производственных рабочих, из них отчисления в ПФР составляют 22%, в ФСС – 2,9%, в фонд обязательного медицинского страхования – 5,1%. Кроме того, все отрасли экономики делятся на 22 класса профессионального риска получения несчастных случаев на производстве. Ремонт грузовых автомобилей, автобусов и оборудования дорожных машин относят к 10-му классу профессионального риска, для которого ставка страхового взноса составляет 1,1%.

Затраты на отчисления в ФСС составляют:

$$
3\text{cov}.\text{cm} \text{pax} = \frac{31.1}{100} * 3\text{Hz}.\phi. \tag{11}
$$

#### **2.3. Расчет затрат на запасные части и ремонтные материалы**

 Исходя из практического опыта ряда предприятий, стоимость запасных частей и ремонтных материалов берется в проценте от стоимости капитального ремонта машин или отдельного узла по прейскуранту. В курсовой работе можно пользоваться следующими примерными затратами на запасные части и ремонтные материалы: для трактора 40 – 50% от оптовой цены капитального ремонта с учетом проектируемого участка, для машин 20-65%.

 Определяем условно-оптовую цену одного капитального ремонта на проектируемом участке, допуская, что оптовая цена пропорциональна затратам.

$$
Hycn = Homm^* \frac{b}{100},\tag{12}
$$

*г*де *Цопт* – оптовая цена капитального ремонта автомобиля, руб.;

*b* – процент трудозатрат на проектируемом участке в общем объеме затрат труда, %.

Затраты на запасные части и ремонтные материалы на годовую программу определяются по формуле:

$$
3_{3.4.} = L y c \pi \ast \frac{Z_{3.4}}{100} \ast Q, \qquad (13)
$$

*г*де *Zз.ч.* – процент затрат на запасные части ремонтные материалы от оптовой цены;

 *Q* – годовая программа, шт.

#### **2.4. Расходы на содержание и эксплуатацию оборудования**

Данная комплексная статья включает в себя следующие виды затрат:

*-* амортизационные отчисления;

- затраты на текущий ремонт оборудования;
- затраты на инвентарь.

#### **2.4.1 Расчет амортизационных отчислений**

Сумма амортизационных отчислений определяется по нормам амортизации, введенным в действие с 1 января 1991г. Балансовая стоимость основных фондов включает оптовую цену основных фондов и транспортно-монтажные расходы. В курсовой работе применяем линейный метод начисления амортизации. Годовая сумма амортизационных отчислений рассчитывается по формуле:

$$
A = \frac{Ha^*\Phi}{100} \tag{14}
$$

где *На* – годовая норма амортизации, %;

### *Ф* – балансовая стоимость оборудования, руб. Расчет амортизационных отчислений оформим в виде таблицы.

Таблица 2 - Расчет амортизационных отчислений по оборудованию

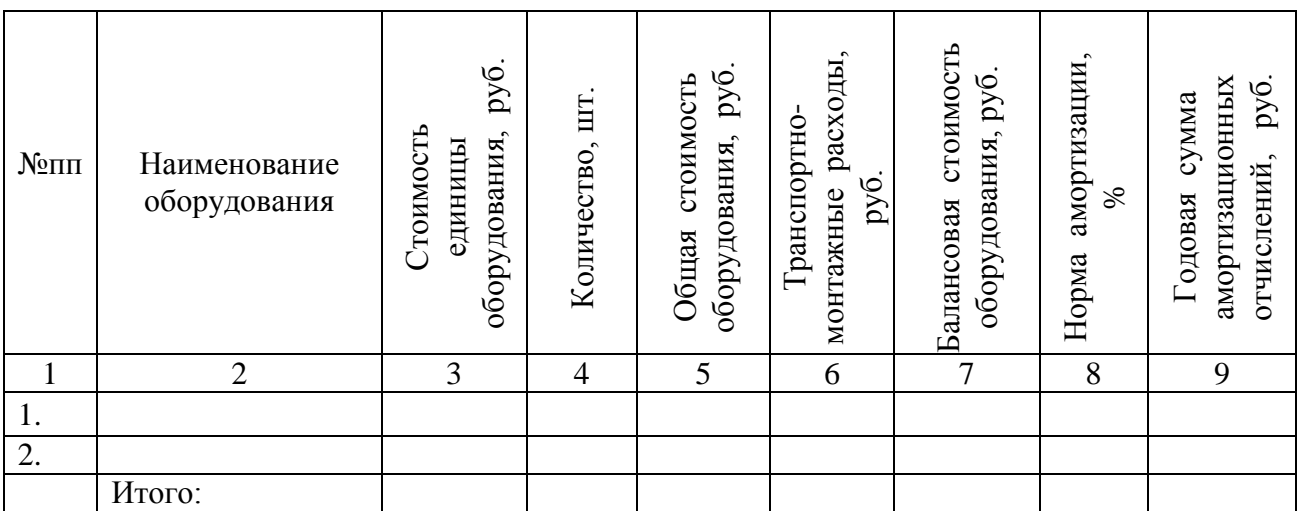

#### **2.4.2. Затраты на текущий ремонт оборудования**

Затраты на текущий ремонт оборудования состоят из затрат на запасные части и ремонтные материалы, необходимые для проведения технического обслуживания, заработной платы рабочих с отчислениями на социальное страхование. Затраты на текущий ремонт составляют до 40 % от амортизационных отчислений.

$$
3m.p = \frac{40*A}{100} \t{,} \t(15)
$$

### **2.4.3. Затраты на инвентарь**

Объекты основных средств стоимостью не более 40 000 руб. за единицу списываются на затраты производства по мере их отпуска в эксплуатацию

| $N_2$    | Наименование | Кол-во, шт. | Цена за ед., руб. | Общая стоимость, руб. |
|----------|--------------|-------------|-------------------|-----------------------|
| $\Pi\Pi$ | оборудования |             |                   |                       |
|          |              |             |                   |                       |
|          |              |             |                   |                       |
|          |              |             |                   |                       |
|          |              |             |                   |                       |
|          |              |             |                   |                       |
|          | Итого:       |             |                   |                       |

Таблица 3 - Износ производственного инвентаря.

На основании выполненных расчетов составим сводную смету затрат на содержание и эксплуатацию оборудования.

Таблица 4- Сводная смета затрат

![](_page_13_Picture_205.jpeg)

#### **2.5. Расчет цеховых расходов**

Данная комплексная статья включает затраты, связанные с обслуживанием производства.

#### **2.5.1 Расчет заработной платы руководителей и служащих**

*Количество руководителей и служащих определяется в зависимости от размера производственного участка, типа производства, объема работ и численности производственных рабочих. На ремонтных предприятиях предусматривается один мастер на 10…20 рабочих.* 

*Если численность производственных рабочих на участке менее 10 человек, то заработную плату руководителей и служащих принимаем в процентах к тарифному фонду заработной платы рабочих:* 

![](_page_13_Picture_206.jpeg)

Численность производственных рабочих на участке менее 12 человек, поэтому зарплату руководителей, служащих, принимаю в процентах к тарифному фонду заработной платы рабочих.

$$
3\pi p y \kappa = \frac{Z}{100} *3\pi m * z p \kappa, \tag{16}
$$

*г*де , *Z* - процент заработной платы руководителей к тарифному фонду заработной платы рабочих, %.

Zр.к –процент доплаты по районному коэффициенту.

 *Если численность производственных рабочих на участке свыше 10 человек, то заработную плату руководителей принимаем, исходя из месячного оклада мастера, механика и т.д. премии руководителям в себестоимость не включаются, а выплачиваются за счет прибыли, поэтому в курсовой работе не учитываются.*

$$
3\pi p y \kappa = 3\pi \omega^* 12 * Z p \kappa \tag{16}
$$

*г*де, ЗПоклад – месячный оклад мастера, механика, руб.;

12- количество месяцев в году;

Zр.к –процент доплаты по районному коэффициенту.

#### **2.5.2. Расчет отчислений на обязательное страхование**

Расчет отчислений во внебюджетные фонды и страхование профессионального риска проводим аналогичным образом:

$$
3\text{cou.} \text{cm} \text{pax.}. \text{pyk.} = \frac{31,1*3 \text{H} \text{pyk}}{100} \,, \tag{17}
$$

#### **2.5.3. Расчет амортизационных отчислений здания и сооружений**

Площадь здания принимаем исходя из наличия размещаемого оборудования и рабочих мест на участке \_\_\_\_ м<sup>2</sup>.

Высоту здания в принимаем \_\_\_\_ метров. Объем здания определяется по формуле:

$$
V = S^* h,\tag{18}
$$

*г*де, S - площадь, м<sup>2</sup> ;

h- высота, м.

Стоимость здания рассчитывается исходя из стоимости  $1\text{ m}^3$ . В стоимость  $1\text{ m}^3$ включаются затраты на проектирование и подготовку площадки, санитарно-техническое устройство, сети промышленных проводок.

Стоимость здания определяется по формуле:

$$
C_3 \partial = L(3 \partial^* V, \tag{19}
$$

 $z$ де, *Цзд* - стоимость 1м<sup>3</sup> здания принимается, укрупнено по данным предприятия, руб.;  $V$  - объем здания, м<sup>3</sup>.

Рассчитаем амортизационные отчисления по зданию:

$$
A = \frac{Ha^*C_3\partial}{100},\tag{20}
$$

*г*де, *На* - норма амортизации здания, %;

*Сзд*- стоимость здания, руб.

#### **2.5.4. Текущий ремонт здания**

Затраты на текущий ремонт здания примем 3% от стоимости здания.

$$
3\text{T.p.3}\text{J} = 0.03 \text{*C3}\text{J}
$$
 (21)

#### **2.5.5 Расчет затрат на спецодежду**

Расчет производим в таблице согласно норм отпуска спецодежды для данной специальности и условий труда.

*Спецодежду выбираем в соответствии с видами выполняемых работ.*

Таблица 5 - Стоимость износа спецодежды

![](_page_14_Picture_265.jpeg)

Продолжение таблицы 5

![](_page_15_Picture_166.jpeg)

Сумма износа спецодежды рассчитывается по формуле:

$$
3c.o. = \frac{Hc.o}{Cu_{3H}} *12 * Po6u,
$$
\n(22)

*г*де, Цс.о. - стоимость единицы спецодежды, руб.; Сизн –срок износа спецодежды, мес.

### **2.5.6. Расчет затрат на охрану труда и ТБ**

Затраты на охрану труда и ТБ принимаем \_\_\_\_\_\_ руб. на одного рабочего по данным предприятия.

$$
3m.6. = \underline{\qquad} * Po6u, \tag{23}
$$

#### **2.5.7.Расчет износа инвентаря**

Затраты на износ инструмента и инвентарь примем \_\_\_\_\_\_\_ руб. на одного рабочего по данным предприятия.

 $3uH = *P_{0}6u$  (24)

#### **2.5.8. Расчет затрат на мыло и ветошь**

На одного рабочего выдается 1 кусок мыла в месяц и и и и кг ветоши в год, по нормам отпуска для данной специальности и условий труда. Рассчитаем потребность в мыле за год на всех рабочих.

$$
Q_M = K^* P_o \delta u,
$$
\n<sup>(25)</sup>

*г*де, Q - количество кусков мыла, шт;

К - количество месяцев, мес;

Рассчитаем потребность в ветоши:

$$
Qg = B^*Po\delta u,
$$
\n<sup>(26)</sup>

*г*де, В - количество ветоши на 12 мес.,

Затраты на мыло и ветошь рассчитываются исходя из стоимости мыла и ветоши на данный период времени.

$$
3M = L M^* Q M, \tag{27}
$$

*г*де, Зм – затраты на мыло, руб.;

Цм - стоимость одного куска мыла, \_\_\_\_\_\_ руб.

$$
3e = L e^* Q e, \tag{28}
$$

*г*де, Зв - затраты на ветошь, руб.;

Цв - стоимость 1 кг ветоши, \_\_\_\_\_ руб.

#### **2.6. Расчет стоимости электроэнергии и отопления**

#### **2.6.1. Расчет стоимости электроэнергии**

Рассчитаем затраты на электроэнергию, используя данные расчетов энергетической части курсового проекта. Результаты расчетов представим в виде таблицы.

![](_page_16_Picture_205.jpeg)

![](_page_16_Picture_206.jpeg)

#### **2.6.2. Расчет затрат на воду**

Расчет воды для хозяйственно-бытовых нужд при наличии душа принимается 40 литров на одного работающего в смену, без наличия душа 20 литров на одного работающего в смену.

$$
P\epsilon \delta = 40 \cdot n \cdot P \delta \delta u \cdot p.c.,
$$
  
 
$$
u \pi u \qquad P\epsilon \delta = 20 \cdot n \cdot P \delta u \cdot p.2.,
$$
 (29)

*г*де, n- сменность работ;

*Др.г* - число рабочих дней в году.

Для хозяйственных нужд принимаем расход воды 1,5 л на м<sup>2</sup> площади.

$$
Pex=1,5^*S^* \Box p.z,\tag{30}
$$

*г*де, *S* - площадь участка.

Неучтенные потери воды составляют 20% от расхода воды, поэтому общий расход воды:

$$
P_{O.B} = 1.2 * (P_{6}6 + P_{6}x), \tag{31}
$$

Стоимость воды \_\_\_\_\_ руб. за м<sup>3</sup>. Затраты на воду составляют:

$$
3\epsilon \delta = \frac{H \epsilon \omega^* P \sigma \epsilon}{1000},\tag{32}
$$

Расход воды (Wo) при работе оборудования определяется по паспортным данным в литрах на смену с учетом режима работы оборудования или цеха.

$$
Wo = w_o * n * N_{ox} * \Box p. \angle 1000,\tag{33}
$$

*г*де *w<sup>o</sup>* - расход воды на один станок в литрах на смену, л;

 *n* - количество смен;

*Nох* - количество оборудования, работающего с охлаждением:

 *Др.г* - количество рабочих дней.

Затраты на воду для технологических целей:

$$
3\epsilon m = Wo *U\epsilon o\delta.m\;, \tag{34}
$$

*г*де, Цвод.т - цена воды на технологические нужды, руб. Общие затраты на воду составляют:

$$
3e.66u_1 = 3e6 + 3em,\tag{35}
$$

#### **2.6.3. Прочие расходы**

Данный вид расходов составляет 3% от суммы стоимости электроэнергии и воды.

$$
3np = 0.03*(39 + 3e.06u),\tag{36}
$$

#### **2.6.4.Расчет затрат на отопление**

Принимаем тип отопления — водяное.

Максимальный расход тепла (*Qм*), необходимый для отопления и вентиляции помещений:

$$
Q_M = V^*(go (t6 - tH) + g6*(t6 - tH))^* 24* \text{A}o,
$$
\n(37)

где зо - расход теплоты на отопление 1м<sup>3</sup> здания при разности внутренней и наружной температур в 1°С, принимаем 2,1 кДж/ч;

 $g_B$  - расход теплоты на вентиляцию 1 м<sup>3</sup> здания при разности температур в 1°С, принимаем 1,05 кДж/ч;

tн - наружная температура принимаем -30°С;

tв - внутренняя температура помещения, принимаем 15°С;

24 - количество часов отопления в сутки, ч;

До- число дней отопительного периода, дн.

 $Q_T = \kappa \pi$ 

Полученный максимальный годовой расход тепла переводим из кДж в Гкал. 1 Гкал = 4,19\*10<sup>6</sup> кДж

Стоимость 1Гкал по данным предприятия принимается \_\_\_\_\_\_ руб.

$$
3m = \text{L} \times \text{L} \times
$$

#### **2.6.5. Расчет затрат на молоко**

Если условия труда вредные то необходимо рассчитать затраты на молоко:

$$
3M = \text{H}p\text{e}^* \text{Po}6u\text{H}^* \text{H}m^* 0, 5 , \qquad (39)
$$

На основании выполненных расчетов составляется сводная смета цеховых расходов. Полученные данные представим в виде таблицы.

Таблица 7- Смета цеховых расходов

![](_page_18_Picture_174.jpeg)

#### **2.7. Калькуляция себестоимости одного ремонта**

Составим калькуляцию себестоимости продукции. Результаты расчетов приведены в таблице 8.

Себестоимость единицы ремонта определяется по формуле:

$$
C_1 = \frac{Cn}{Q} \tag{40}
$$

*г*де, Сп – полная себестоимость программы, руб.;

Q – годовая программа, шт.

![](_page_19_Picture_184.jpeg)

#### Таблица 8- Калькуляция себестоимости продукции.

#### **2.8. Расчет экономической эффективности**

Рассчитаем условно- годовую экономию по формуле:

$$
\Im yz = (Lycn - C_1)^*Q,\tag{41}
$$

*г*де , Цусл - условная цена ремонта, руб.;

 *Q* - годовое программа, шт.;

С<sup>1</sup> – себестоимость единицы ремонта, руб.

Определим срок окупаемости капиталовложений по формуле:

$$
\text{Tok} = \frac{K}{\Im y \cdot \mathbf{r}} \tag{42}
$$

*г*де, *К* – капитальные вложения по участку, руб.;

*Эуг* - условно- годовая экономия, руб.

Капитальные вложения включают в себя балансовую стоимость оборудования и стоимость здания.

Полученный срок окупаемости меньше нормативного значения для данной отрасли.

$$
TOK < T_H = 6.2 r.
$$

Рассчитаем коэффициент экономической эффективности капиталовложений

$$
E = 1/T, \tag{43}
$$

Полученный коэффициент экономической эффективности сравниваем с нормативным значением.

#### **2.9. Технико-экономические показатели**

Объем товарной продукции:

$$
Q m = L J y c \pi^* Q \tag{44}
$$

*г*де , Цусл - условная цена ремонта, руб.;

 *Q* - годовое программа, шт.;

Производительность труда:

$$
\Pi T = \frac{Qm}{Po6uq} \quad , \tag{45}
$$

*г*де , *Qт-*объем товарной продукции, руб.;

Фондоотдача:

$$
\Phi O = \frac{Qm}{K},\tag{46}
$$

*г*де, К– капиталовложения по участку, руб.; *Qт-*объем товарной продукции, руб.

Фондовооруженность:

$$
\Phi B = \frac{K}{Po\delta u} \tag{47}
$$

На основе произведенных расчетов составляет таблицу технико- экономических показателей.

![](_page_20_Picture_216.jpeg)

![](_page_20_Picture_217.jpeg)

#### **2.10. Расчет порога безубыточности**

 Для определения порога безубыточности необходимо разбить все издержки предприятия на условно - постоянные и условно – переменные.

![](_page_21_Picture_240.jpeg)

Таблица 10- Распределение затрат на условно - постоянные и условно- переменные.

Находим порог безубыточности аналитическим способом:

$$
Q6e3=F/(P-V), \tag{48}
$$

*г*де, F- условно- постоянные затраты, руб.;

P - условная цена ремонта, руб.;

V- условно- переменные затраты, руб.

Для получения удельного значения переменных расходов необходимо их общее значение из табл. 10 делится на годовую программу.

Порог безубыточности может быть найден и графическим способом.

Построения необходимо выполнять в следующем порядке:

*1. Построение линии постоянных затрат.*

Линия условно-постоянных затрат (линия F) идет параллельно оси абсцисс.

![](_page_22_Figure_1.jpeg)

Рисунок 1- Построение линии условно-постоянных затрат

#### *2. Построение линии переменных затрат.*

Линия переменных издержек – прямая. Для построения любой прямой линии необходимо узнать координаты двух точек.

Координату по оси абсцисс выбираем произвольно. Координату по оси ординат получаем умножением выбранного объема производства на удельное значение переменных затрат.

![](_page_22_Figure_6.jpeg)

Рисунок 2 – Построение линии переменных издержек

#### *3. Построение линии валовых издержек.*

Валовые издержки – это сумма переменных и условно-постоянных издержек. Построение линии валовых издержек (V+F) осуществляется параллельным переносом линии переменных издержек из точки 0 в точку начала линии условно-

![](_page_23_Figure_0.jpeg)

Рисунок 3 – Построение линии валовых издержек

### *4. Построение линии выручки*

Выручка – это доход предприятия от реализации продукции.

Координату по оси абсцисс выбираем произвольно. Координату оси ординат получаем умножением выбранного объема производства на цену одного ремонта.

![](_page_23_Figure_5.jpeg)

Рисунок 4 - Построение линии выручки

*5. Определение порога безубыточности.*

Критическая точка на графике – это точка пересечения линии валовых издержек и выручки (точка Qбу на рис. 5).

Если из этой точки опустить перпендикуляр на ось абсцисс, то можно найти порог безубыточности (в шт.), а если опустить перпендикуляр на ось ординат, то можно графически определить порог рентабельности (в тыс. руб.).

![](_page_24_Figure_0.jpeg)

Рисунок 5 – Определение порога безубыточности и рентабельности Результаты аналитического расчета и графического построения должны совпасть.

#### **СПИСОК ЛИТЕРАТУРЫ**

<span id="page-25-0"></span>1. Единые нормы амортизационных отчислений на полное восстановление основных фондов.

2. Экономика отрасли (автомобильного транспорта). Учебник (ГРИФ) / Туревский И.С. – М.: ИНФРА-М: ФОРУМ, 2011г.

3. И. А. Сафронов. Экономика организации. М.: Магистр, 2012.

4. Л. Е. Басовский. Экономика отрасли. М.: Инфра - М, 2013.

5. Л. Н. Чечевицына. Микроэкономика. Экономика предприятия. Ростов - на-Дону: изд-во «Феникс», 2010.

6. Г. И. Шепеленко. Экономика, организация и планирование производства на предприятии. Ростов - на- Дону, 2009.

7. Экономика организации: учебное пособие/ Л. Н. Чечевицына, Е. В. Чечевицына.- Ростов- на Дону: Феникс, 2013

8. Экономика организации (предприятия): учебник/ В. Д. Грибов, В.П. Грузинов, В. А. Кузьменко. 6-е изд., перераб. - М.: КНОРУС, 2012.

# ПРИЛОЖЕНИЕ А

# **Оценочные показатели качества курсовой работы.**

![](_page_26_Picture_154.jpeg)

# ПРИЛОЖЕНИЕ Б

#### **Перечень рекомендуемых тем к исследованию в первом разделе курсовой работы**

- 1. Экономика автомобильного транспорта, как основа экономики региона.
- 2. Особенности автомобильного транспорта.
- 3.Общая характеристика предприятий. Понятие автотранспортного предприятия.
- 4.Классификация предприятий автомобильного транспорта.
- 5.Организационно-правовые формы предприятий автомобильного транспорта: товарищества и общества с ограниченной ответственностью.
- 6.Организационно-правовые формы предприятий автомобильного транспорта: акционерные общества.
- 7.Структура служб АТП (экономическая, техническая, перевозочная) и их взаимосвязь.
- 8.Структура основных фондов автотранспортной отрасли, её отличие от структуры других отраслей народного хозяйства.
- 9. Износ и амортизация ОПФ. Виды износа основных фондов.
- 10. Способы амортизации автомобильного транспорта.
- 11. Показатели использования ОПФ автомобильного транспорта и пути их улучшения.
- 12. Понятие и состав оборотных средств на автомобильном транспорте.
- 13. Нормирование оборотных средств в автотранспортной отрасли.
- 14. Показатели использования оборотных средств и пути их улучшения.
- 15. Кадры работников автомобильного транспорта, их состав.
- 16. Нормирование труда в автотранспортной отрасли.
- 17. Производительность труда: понятие, виды, показатели.
- 18. Основные понятия оплаты труда: тарифная система, тарифные ставки, премии.
- 19. Формы и системы оплаты труда в автотранспортной отрасли.
- 20. Миграционные процессы в автотранспортной отрасли.
- 21. Понятие и классификация издержек.
- 22. Понятие и структура себестоимости.
- 23. Факторы, влияющие на величину себестоимости.
- 24. Налоги, относимые на себестоимость перевозок. Пути снижения себестоимости перевозок.
- 25. Понятие цены, классификация цен. Ценовая эластичность.
- 26. Рынок транспортных услуг и его особенности.
- 27. Государственное регулирование цен и тарифов.
- 28. Тарифы на грузовые и пассажирские перевозки.
- 29. Методика расчёта тарифных ставок.
- 30. Финансы автотранспортной отрасли и их роль в хозяйственной деятельности АТП.
- 31. Организация финансовой работы на автотранспорте.
- 32. Финансовые показатели деятельности АТП. Финансовые результаты деятельности АТП.
- 33. Экономическая эффективность отрасли автомобильного транспорта: прибыль, рентабельность, показатели финансовой устойчивости деятельности предприятий автомобильного транспорта.
- 34. Понятие капитального строительства и капитальных вложений на автомобильном транспорте: сущность и значение.
- 35. Оценка эффективности инвестиций в автотранспортной отрасли.
- 36. Понятие и сущность инновационной деятельности в автотранспортной отрасли.

# ПРИЛОЖЕНИЕ В

# Пример содержания курсовой работы

# СОДЕРЖАНИЕ

![](_page_28_Picture_67.jpeg)

# ПРИЛОЖЕНИЕ Г

Министерство образования, науки и молодежной политики Краснодарского края Государственное автономное профессиональное образовательное учреждение Краснодарского края «Лабинский аграрный техникум»

# **КУРСОВАЯ РАБОТА**

\_\_\_\_\_\_\_ Название темы пишется Times New Roman 16п.т.\_\_\_\_\_\_\_\_\_ (тема)

По ПМ.02 «Организация деятельности коллектива исполнителей» МДК.02.02 «Экономика отрасли»

Работу выполнил студент 4 курса

244 группы специальность 23.02.03

«Техническое обслуживание и

\_\_\_\_\_\_\_\_\_\_\_\_\_\_\_\_\_\_\_\_\_\_\_\_\_\_

ремонт автомобильного транспорта»

Дата выполнения « \_ » \_ \_ \_ \_ 2020 г.

Дата проверки « $\rightarrow$  2020 г.

Оценка \_\_\_\_\_\_\_\_\_\_\_\_\_\_\_\_\_\_\_\_\_\_\_\_\_\_\_\_

Руководитель \_\_\_\_\_\_\_\_\_\_ Кудинова Е.В.

г. Лабинск, 2020 г.

# ПРИЛОЖЕНИЕ Д Образец оформления разделов (каждая раздел начинается с нового листа)

# <span id="page-30-0"></span>1 ТЕОРЕТИЧЕСКИЕ АСПЕКТЫ ОЦЕНКИ ЭФФЕКТИВНОСТИ ИННОВАЦИОННО-ИНВЕСТИЦИОННОГО ПРОЕКТА

1.1 Экономическая сущность и источники инвестиций в инновационную деятельность организации

Инвестипионная собой обшей политика представляет часть финансовой стратегии организации, заключающуюся в выборе и реализации наиболее эффективных форм реальных и финансовых его инвестиций с целью обеспечения высоких темпов ее развития и постоянного возрастания ее рыночной стоимости.

Пол инвестициями понимаются ленежные средства. пелевые банковские вклады, паи, акции и другие ценные бумаги, технологии, машины и оборудование, лицензии, в том числе и на товарные знаки, кредит и другое имущественные права, интеллектуальные имущество или ценности. вкладываемые в объекты предпринимательской деятельности в целях получения прибыли и (или) достижения положительного социального эффекта.

Можно сказать, что инвестиции - процесс совокупного использования обеспечивающий ресурсов, увеличение капитала. расширение  $\overline{M}$ модернизацию производства, освоение новейших технологий и техники, отвлечение денежных средств из текущего оборота и направление их с целью увеличения имущества организации.

31

## ПРИЛОЖЕНИЕ Ж

# Образец оформления формул

Метод определения чистой текущей стоимости основан на определении разницы между суммой денежных поступлений (денежных потоков и оттоков), порождаемых реализацией инвестиционного проекта и дисконтированных к текущей их стоимости, и суммы дисконтированных текущих стоимостей всех затрат (денежных потоков, оттоков), необходимых для реализации этого проекта. Формула для расчета чистой текущей стоимости NPV имеет вид:

NPV = PV – I<sub>0</sub> = 
$$
\sum_{t=1}^{CF} \frac{t}{(1+r)^t} - I_0
$$
, (1)

 $I_{0}$ - первоначальное вложение средств; где

- $CF_{t}$ - поступления денежных средств (денежный поток) в конце t-го периода;
- желаемая норма прибыльности (рентабельности), т.е. тот  $\mathbf{r}$  $\equiv$ уровень доходности инвестированных средств, который может быть обеспечен при помещении их в общедоступные финансовые механизмы (банки, финансовые компании и т.д.), а не использование их на данный инвестиционный проект.